Муниципальное бюджетное общеобразовательное учреждение «Смородинская средняя общеобразовательная школа» Белгородская область Грайворонский район

Рекоменлована к использованию Педагогическим советом МБОУ «Смородинская СОШ»

Протокол от «25» *авизста*2022г.

«Утверждаю»

Директор МБОУ «Смородинская СОШ» в.и. Смородинова Приказ Net Not «31» abyc2022 г.

#### РАБОЧАЯ ПРОГРАММА

объединения внеурочной деятельности

#### «ОСНОВЫ ЛОГИКИ И АЛГОРИТМИКИ»

#### 2022-2023 уч. год

срок реализации программы: 1 год

с. Смородино 2022 г

# ПРИМЕРНАЯ РАБОЧАЯ ПРОГРАММА КУРСА ВНЕУРОЧНОЙ ДЕЯТЕЛЬНОСТИ

# ОСНОВЫ ЛОГИКИ И АЛГОРИТМИКИ

(для 1–4 классов образовательных организаций)

МОСКВА 2022

# **СОДЕРЖАНИЕ**

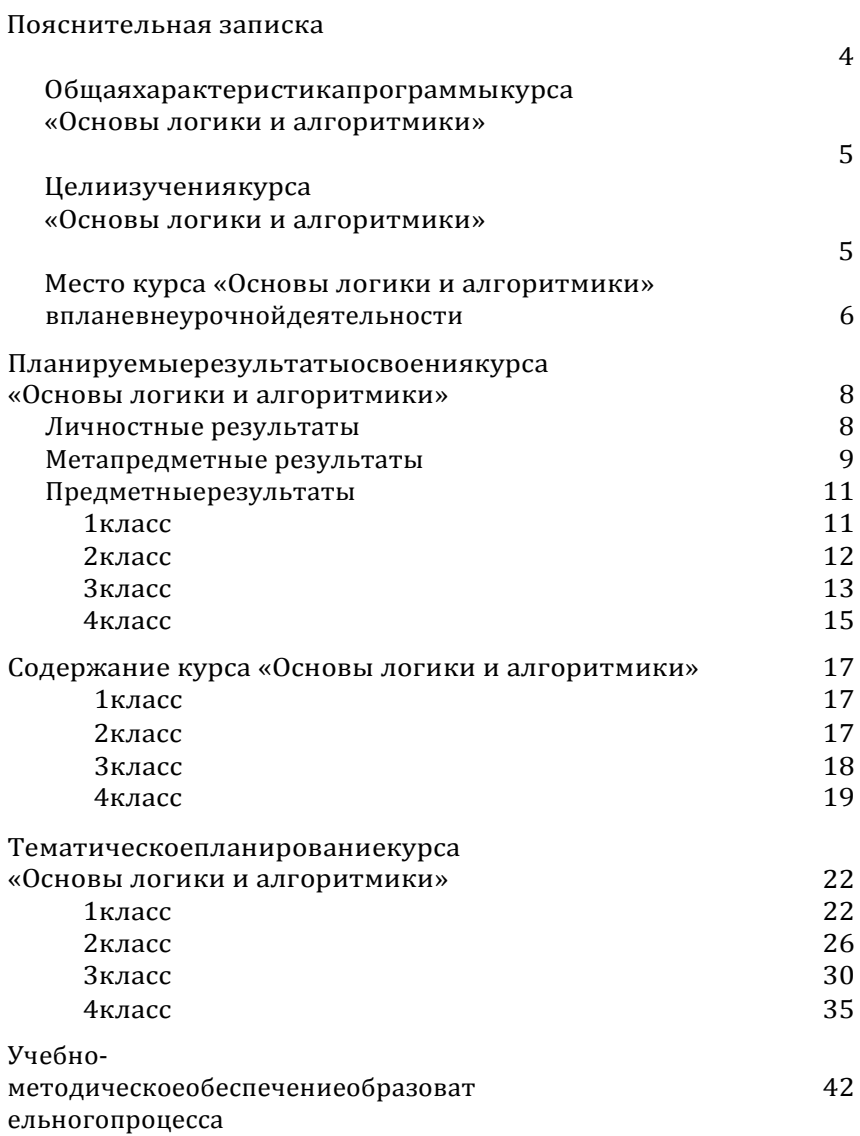

#### **ПОЯСНИТЕЛЬНАЯ ЗАПИСКА**

Примерная рабочая программа начального общего образованияпокурсувнеурочнойдеятельности «Основылогикииалгоритмики» (далее

курс) составленана основетре бований Федерального государственн огообразовательногостандартаначального общего образования (Приказ Министерства просвещения Российской Федерации от 31052021 No 286  $\alpha$ Oб vтвержденииФедеральногогосударственногообразовательногостандартаначальногообщегообразования»), сучётом Примерной програ

ммывоспитания (одобренарешением федерального учебно-

методическогообъединенияпообщемуобразованию (протоколот2 Зиюня2022г№3/20)),Примернойосновнойобразовательнойпрогр аммыначальногообщегообразования (одобрена решением федерального учебно-методического объединения по общему образованию (протоколот Запреля 2015 г

№1/15)), Приказа Министерства просвещения РФ от 2 декабря 2019 г№ 649 «Об утверждении Целевой модели цифровой образовательной среды»

Программа  $\overline{u}$ курсу внеурочной деятельности «Основы логики и алгоритмики» включает пояснительную записку. планируемые результаты освоения программы курса, содержание курса, тематическое планирование И формы организации занятий и учебно-методического обеспечения образовательного процесса

Пояснительная записка к рабочей программе отражает характеристику курса, общие цели и задачи изучения курса,а также место курса структуре плана внеурочной  $\overline{B}$ деятельности

Планируемые результаты курса включают личностные. метапредметные и предметные результаты за период обучения (по классам)

B содержании представлены дидактические курса единицы, распределённые поклассами разделам программы

B тематическом планировании описываются программноесодержание  $\overline{10}$ всем разделам содержания обучения каждогогода за период обучения и характеристика целесообразно деятельностей. которые использовать при изучении той или инойпрограммнойтемы

#### ОБШАЯ ХАРАКТЕРИСТИКА ПРОГРАММЫ КУРСА «ОСНОВЫ ЛОГИКИ И АЛГОРИТМИКИ»

#### Программа курса отражает:

6перечень базовых навыков. необхолимых лля формированиякомпьютернойграмотности;

- 6 сущность информатики как научной дисциплины, изучаюшей закономерности протекания И возможности автоматизации информационных процессов в различных системах:
- 6 OCHORHLIP области применения информационных технологий.
- 6 междисциплинарный характер информатики и информационной деятельности

Курс «Математика и информатика Основы логики И алгоритмики» как пропедевтический этап обучения информатике, логике и алгоритмике оказывает существенное влияние на формирование мировоззрения школьника, его жизненную позицию, закладывает основы понимания принципов функциони-

рованияииспользованияинформационныхтехнологийкакнеоб ходимого инструмента практически любой деятельностиНаданномэтапеначинаетсяформированиенавыко вбудущего, необходимых для жизни и работы в современном технологичном обществе Многие предметные знания И способы деятельности, освоенные обучающимися при изучении данного курса, найдут применение как в рамках образовательного процесса при изучении других предметных областей, так и  $\bf{B}$ иных жизненных ситуациях, станут значимыми для формирования качеств личности, те они ориентированы на формирование метапредметных  $\mathbf{u}$ личностных результатов обучения

Kypc внеурочной деятельности отражает содержание следующих четырёх основных тематических разделов:

- 1) цифровая грамотность;
- 2) теоретические основы информатики;
- 3) алгоритмыипрограммирование;
- 4) информационные технологии

## ЦЕЛИ ИЗУЧЕНИЯ КУРСА «ОСНОВЫ ЛОГИКИ И АЛГОРИТМИКИ»

#### Целями изучения  $K\gamma pca$ «Основы логики  $\boldsymbol{u}$ алгоритмики» являются:

6 развитие алгоритмического и критического мышлений;

6 формирование необходимых для успешной жизни  $\overline{B}$ меняющемся мире универсальных учебных действий

универсальных компетентностей) на основе средств И информаметолов тикииинформационныхтехнологий, втомчислеовладениеум ениями работать с различными видами информации. осуществлять самостоятельно планировать И коллективную информационную индивидуальную И деятельность, представлять и оценивать её результаты;

6 формирование и развитие компетенций обучающихся в области использования информационнокоммуникационных технологий

#### Основные задачи  $Kypca$ «Основы логики  $\boldsymbol{u}$ алгоритмики»:

понимания принципов 6формирование устройства и функционирования объектов цифрового окружения;

6 формирование знаний, умений и навыков грамотной постановкизадач, возникающих впрактической деятельности, дляи хрешенияспомощьюинформационныхтехнологий;

6формированиеуменийинавыковформализованногоописанияпоставленныхзадач;

- **6формирование** базовых знаний **OCHOBHLIX** алгоритмическихструктур и умения применять эти знания алгоритмов решения для построения задач  $\Pi$ <sup>O</sup> ИX математическим моделям;
- 6 формирование умений и навыков составления простых пропостроенному алгоритму грамм  $\overline{10}$ на языке программирования Scratch;
- 6 формирование умения грамотно интерпретировать результаты решения практических задач с помощью информационных технологий. применять полученные результаты  $\overline{B}$ практической деятельности

#### МЕСТО КУРСА «ОСНОВЫ ЛОГИКИ И АЛГОРИТМИКИ» В ПЛАНЕ ВНЕУРОЧНОЙ ДЕЯТЕЛЬНОСТИ

Курс внеурочной деятельности «Основы логики и алгоритмики»позволяетреализоватьмежпредметныесвязисучебнымипредметами«Технология»(раздел«Информацион-нокоммуникативныетехнологии»), «Математика» (раздел «Математическая информация»), «Окружающий мир»(раздел«Правилабезопаснойжизни»)

Программа курса предназначена для организации внеурочнойдеятельности, направленной нареализацию особыхинтеллектуальныхисоциокультурныхпотребностейобучающихся

Программа курса составлена из расчёта 130 учебных часов по1часувнеделюВ1классе-28часов, во2-4классах-по34часа

Срокреализациипрограммы-4года

класса предусмотрено резервное учебное Лля каждого время, которое может быть использовано участниками образовательного процесса в целях формирования вариативной составляющейсодержания конкретной рабочей программыВ часывходят некоторые повторение, резервные часы на проектные занятия И  $3a$ нятия, посвящённые презентации продуктов проектной деятельностиПриэтомобязательнаячастькурса, установленная приме рной рабочей программой, и время, отводимое на её изучение, должны быть сохранены полностью

# ПЛАНИРУЕМЫЕ РЕЗУЛЬТАТЫ ОСВОЕНИЯ КУРСА «ОСНОВЫ ЛОГИКИ И АЛГОРИТМИКИ»

В результате изучения курса в школе у обучающихся будутсформированыследующиерезультаты

## ПИЧНОСТНЫЕ РЕЗУЛЬТАТЫ

Личностные результаты изучения курса характеризуют готовность обучающихся руководствоваться традиционными российскими социокультурными и духовно-нравственными ценностями, принятыми в обществе правилами и нормами поведения и должны отражать приобретение первоначального опыта деятельности обучающихся в части:

#### Гражданско-патриотического воспитания:

6 первоначальные представления о человеке как члене общества, о правах и ответственности, уважении И достоинствечеловека.онравственно-

этическихнормахповеденияипра-

вилахмежличностныхотношений

#### Духовно-нравственного воспитания:

- проявление культуры обшения. 6 уважительного отношенияклюдям, ихвзглядам, признанию ихиндивидуальн ости:
- 6 принятие существующих в обществе нравственноэтическихнормповеденияиправилмежличностныхотношен ий кото-

рыестроятсянапроявлениигуманизма, сопереживания, уваже нияидоброжелательности

#### Эстетическоговоспитания:

6 использование полученных знаний в продуктивной и преобразующейдеятельности, вразных видаххудожественной деят ельности

Физического воспитания, формирования культуры здоровья и эмоционального благополучия:

- 6соблюдениеправилорганизацииздорового и безопасного(для себя  $\overline{M}$ других людей) образа жизни; выполнение правилбезопасного поведения в окружающей среде (в том числе ин-формационной);
- 6 бережное отношение к физическому и психическому здоровью

#### Трудового воспитания:

 $6\overline{6}$ осознание ценности трудовой деятельности в жизни человекаи общества, ответственное потребление и бережное отноше-

ниекрезультатамтруда, навыкиучастиявразличных видахтру

довойдеятельности,интерескразличнымпрофессиям

#### Экологического воспитания:

6 проявление бережного отношения к природе:

6 неприятие действий, приносящих вред природе

#### Ценности научного познания:

- **6**формированиепервоначальныхпредставленийонаучнойкартин емира;
- 60сознание ценности познания, проявление познавательного интереса, активности, инициативности, любознательностиисамостоятельностивобогащениисвоихзна ний втомчис-

лесиспользованиемразличныхинформационныхсредств

# **МЕТАПРЕДМЕТНЫ ЕРЕЗУЛЬТАТЫ**

#### Универсальные познавательные учебные действия:

6 базовыелогическиедействия:

- сравнивать объекты, устанавливать основания ДЛЯ сравнения, устанавливать аналогии;
- объединять части объекта (объекты) по определённому признаку:
- определятьсущественныйпризнакдляклассификации, класс ифицироватьпредложенные объекты;
- закономерности - нахолить И противоречия  $\bf{B}$ рассматриваемых фактах, данных и наблюдениях на основе предложенного педагогическим работником алгоритма;
- выявлятьнедостатокинформациидлярешенияучебной(прак тической)задачинаосновепредложенногоалгоритма;
- устанавливать причинноследственные связивси туациях, поддающих сянепосредственно мунаблюдениюили знакомых по опыту, делать выводы;
- 6 базовыеисследовательскиедействия:
- определять разрыв между реальным и желательным состоянием объекта (ситуации) на основе предложенных педагогическим работником вопросов;
- педагогического работника формулировать  $-c$ помошью цель, планировать изменения объекта, ситуации;
- несколько — сравнивать вариантов решения задачи, выбирать наиболее подходящий (на основе предложенных критериев);
- проводитьпопредложенномуплануопыт, несложноеисследованиепоустановлению особенностей объекта из учения и связей между объектами (часть - целое, причина следствие);
- формулировать подкреплять выводы  $\mathbf{M}$  $U$ доказательствамина основе результатов проведённого наблюдения (опыта, измерения, классификации, сравнения, исследования);
- прогнозировать возможное развитие процессов. событийиихпоследствияваналогичныхилисходныхситуациях;
- 6 работасинформацией:
- выбиратьисточникполученияинформации;
- согласнозаданномуалгоритмунаходитьвпредложенномисточн икеинформацию, представленную вявном виде;
- распознавать достоверную и недостоверную информацию самостоятельно или основании предложенного на педагогическим работником способа её проверки;
- соблюдать взрослых (педагогических  $\mathbf{C}$ помощью работников. родителей (законных представителей) несовершеннолетних обучающихся) правила информационной безопасности при поиске информации в сети Интернет:
- анализировать создавать текстовую, И видео-, графическую, звуковую информацию всоответствии сучебной залачей:
- самостоятельно создавать схемы, таблицы для представления информации

#### Универсальные коммуникативные учебные действия:

6 обшение:

- воспринимать и формулировать суждения, выражать эмоции в соответствии с целями и условиями общения в знакомой среде:
- проявлять уважительное отношение  $\mathbf{K}$ собеседнику, соблюдать правила ведения диалога и дискуссии;
- признавать возможность существования разных точек зрения;
- корректно и аргументированно высказывать своё мнение;
- строитьречевоевысказываниевсоответствииспоставленнойзадачей;
- создаватьустныеиписьменныетексты (описание, рассуждение, повествование);
- готовить небольшие публичные выступления;
- подбиратьиллюстративныйматериал (рисунки, фото, плакаты) ктекстувыступления;
- 6 совместнаядеятельность:
- формулировать краткосрочные долгосрочные  $\mathbf{M}$ цели (индивидуальные с учётом участия  $\mathbf{B}$ коллективных задачах) встандартной (типовой) ситуациинаосновепредложен

формата планирования, распределения промежуточных шагов и сроков:

- оцениватьсвойвкладвобщийрезультат

#### Универсальные регулятивные учебные действия:

- 6 самоорганизация:
- планироватьдействияпорешению учебнойзадачидля получениярезультата:
- выстраивать последовательность выбранных действий;
- 6 самоконтроль:
- устанавливать причины успеха/неудач учебной деятельности;
- корректироватьсвоиучебныедействиядляпреодоления ошибок

# ПРЕДМЕТНЫЕ РЕЗУЛЬТАТЫ

#### $1$  класс

#### К концу обучения в 1 классе по курсу обучающийся научится:

1Цифроваяграмотность:

- 6соблюдать правила техники безопасности при работе с компьютером;
- биметьпредставлениеокомпьютерекакуниверсальномустройств едляпередачи, хранения и обработки информации;
- 6использоватьрусскуюраскладкуклавишнаклавиатуре; 6иметьпредставлениеоклавиатуреикомпьютерноймыши(описани
	- еиназначение):
- 6 знатьосновные устройства компьютера;
- 6 осуществлять базовые операции приработе сбраузером;

6иметьпредставлениеопрограммномобеспечениикомпьюте-

- ра(понятие«программа»);
- **6иметьбазовыепредставленияофайлекакформехраненияинформа** нии
	- 2 Теоретическиеосновыинформатики:
- 6ЗНАТЬПОНЯТИЕ «ИНФОРМАЦИЯ»;
- 6 иметьпредставлениеоспособахполученияинформации;
- 6 знатьосновныеинформационныепроцессы: хранение, передачаиобработка;
- 6 использоватьпонятие «объект»;
- 6 различать свойства объектов;
- 6 сравниватьобъекты;
- 6 ИСПОЛЬЗОВАТЬ ПОНЯТИЕ «ВЫСКАЗЫВАНИЕ»;

6 распознавать истинные и ложные высказывания; 6знатьпонятие«множество»:

6ЗНАТЬНАЗВАНИЕ ГРУПП Объектов и общие свойства объектовЗАлгоритмыипрограммирование:

6 иметьпредставлениеобалгоритмекакпорядкедействий; 63 НАТЬПОНЯТИ е «ИСПОЛНИТЕЛЬ»;

6иметь представление о среде исполнителя и командах исполнителя:

«работать со средой формального исполнителя «Художник» 4Информационные технологии:

6 иметьпредставление остандартном графическом редакторе; буметьзапускатьграфическийредактор;

6 иметьпредставление обинтерфей сеграфического редактора; 60существлятьбазовые операции в программе «Калькулятор»

(алгоритм вычисления простых примеров в одно действие); 6 иметьпредставление остандартном текстовом редакторе; 6 знатьинтерфейстекстовогоредактора;

6уметь набирать текст и исправлять ошибки средствами текстового редактора

#### $2$  класс

#### К концу обучения во 2 классе по курсу обучающийся научится:

1Цифроваяграмотность:

 $6<sup>1</sup>$ различать аппаратное обеспечение компьютера: микрофон, камера, клавиатура, мышь, монитор, принтер, науш ники, колонки, жёсткий диск, процессор, системный блок;

6иметь представление о программном обеспечении компьютера:программноеобеспечение, меню «Пуск», менюпро-

грамм, кнопкиуправления окнами;

6иметьбазовыепредставленияофайловойсистемекомпью-

тера(понятия«файл»и«папка»)

2 Теоретическиеосновыинформатики:

6правильно использовать понятия «информатика» и «информация»;

6различатьорганывосприятияинформации;

бразличатьвидыинформациипоспособувосприятия;

6 использовать понятие «носитель информации»;

6уметьопределятьосновныеинформационныепроцессы: хранение, передачаиобработка;

6уметьработатьсразличнымиспособамиорганизацииинформации:таблицы,схемы,столбчатыедиаграммы;

6 знатьвидыинформациипоспособупредставления;

6 уметь оперировать логическими понятиями;

6 оперировать понятием «объект»:

6 определятьобъектпосвойствам;

6 определять истинность простых высказываний;

6строитьпростыевысказывания сотрицаниемЗАл

горитмыипрограммирование:

6определять алгоритм, используя свой стваалгоритма; 6использовать понятия «команда», «программа», «исполнитель»; 6составлятьлинейные алгоритмы и действовать по алгоритму;

6 осуществлять работу в среде формального

исполнителя4Информационныетехнологии:

6 создавать текстовый документразличными способами;

6набирать, редактировать исохранять текст средствами стан-

дартноготекстовогоредактора;

6 знать клавиши редактирования текста;

6создаватьграфическийфайлсредствамистандартногогра-

фическогоредактора;

**6**VMeTb пользоваться основными инструментами стандартногографическогоредактора:заливка,фигуры,цвет, ластик, подпись, кисти

#### 3 класс

К концу обучения в 3 классе по курсу обучающийся научится:

1Цифроваяграмотность:

6 различать и использовать обеспечение компьютера: микрофон, камера, клавиатура, мышь, монитор, принтер, науш-ники, колонки, жёсткий диск, процессор, оперативная па-мять, системный блок, устройства, передающие информацию от пользователя компьютеру, устройства, передающие информацию откомпью терапользователю;

6

пользоватьсяпрограммнымобеспечениемкомпьютера: кноп киуправления окнами, рабочий стол, меню «Пуск», меню прогр амм;

6 пользоваться файловой системой компьютера (понятия «файл» и «папка», инструкции по работе с файлами и папками:закрыть, переименовать, создать, открыть, уда-лить);

6 осуществлять простой поиск информации2Теоретическиеосновыинформ атики:

6 определятьвидыинформациипоформепредставления; 6пользоваться различными способами организации информациииинформационнымипроцессами;

- 6различатьосновныеинформационныепроцессы: хранение (носит информации. вилы носителей информации). переель дача (источникинформации, каналсвязи, приёмникинформации), обработка (видыобработкиинформации);
- 6 группироватьобъекты;
- 6 определятьобщиеиотличающиесвойстваобъектов;
- 6 находитьлишнийобъект;
- 6 определять одинаковые по смыслу высказывания;
- 6использовать логические конструкции «все», «ни один», «некоторые»;

«решатьзадачиспомощьюлогическихпреобразованийЗАл горитмыипрограммирование:

6иметьпредставлениеобалгоритмахиязыкахпрограммиро-вания; 6 определять алгоритм посвой ствам;

6иметьпредставлениеоразличныхспособахзаписиалгорит-мов; 6ЗНАТЬОСНОВНЫЕЭЛЕМЕНТЫблок-

схемы:начало, конец, команда, стрелка;

- 6строитьблок-схемупотексту;
- 6 иметь представление о циклических алгоритмах;

6строитьблок-схемуциклическогоалгоритма;

6знатьэлементблок-схемы«цикл»:

6строитьблок-схемуциклическогоалгоритмапоблоксхемелинейногоалгоритма;

бразличатьосновные элементы средывизуального программированияScratch;

6 ИСПОЛЬЗОВАТЬ ПОНЯТИЯ «СПРАЙТ» И «СКРИПТ»;

6составлять простые скрипты в средевизуального програм-

#### мированияScratch

- 4Информационныетехнологии:
- 6 знать, чтотакое текстовый процессор;

6 отличатьтекстовыйпроцессороттекстовогоредактора;

6создаватьисохранятьтекстовыйдокументсредствамитекстовогопроцессора;

- 6 знатьосновные элементы интерфейсате кстового процессора;
- 6 знатьправиланаборатекставтекстовомпроцессоре;
- бредактироватьтекствтекстовомпроцессоре: удалить, копи-

ровать, вставить, разделить наабзацы, исправить ошибки; 6 знать понятие «форматирование»;

пользоватьсябазовымифункциямиформатирования:шрифт, кегль, начертание, цвет;

6добавлятьизображениявтекстсредствамитекстовогопроцессора;

6изменятьположениеизображениявтекстесредствамитекстовогопроцессора;

6

работатьвстандартномграфическомредакторе:заливка,фиг уры, цвет, ластик, подпись, кисти, фон, контурфигур, масштаб, палитра, фрагменты картинок, копирование  $\Phi$ ментаизображения

#### 4 класс

#### К концу обучения в 4 классе по курсу обучающийся научится:

1Цифроваяграмотность:

- бразличатьииспользовать аппаратное обеспечение компью-тера:
- устройства ввода, устройства вывода и устройства вво-давывода;
- 6 различать программное обеспечение компьютера: операционная система, кнопки управления окнами, рабочий стол, меню «Пуск», меню программ, файловая система компью-тера

2 Теоретическиеосновыинформатики:

- бопределятьвидыинформациипоспособуполученияипоформепред ставления:
- 6пользоватьсяразличнымиспособамиорганизацииинформациивповседневнойжизни;

6иметьразвёрнутоепредставлениеобосновныхинформационныхпроцессах;

- 60перироватьобъектамииихсвойствами;
- 6 использоватьзнания основлогики вповседневной жизни;
- логические 6 строить различные высказывания: простые,с отрицанием, с конструкциями «все», «ни один», «некото-рые», сложные сконструкциями «и», «или»

ЗАлгоритмыипрограммирование:

- 6знать элементы интерфейса визуальной среды программированияScratch;
- 6создаватьпростыескриптынаScratch;
- 6программироватьдействиясоспрайтами:сменакостюма, команд« говорить», «показаться», «спрятаться», «ждать»;

6

- реализовыватьвсредевизуальногопрограммированияScratc
- h циклы, анимацию, повороты (угол, градусы, градуснаямера)ивращения, движение;
- 6иметьпредставлениеобалгоритмесветвлениемиегоблок-схеме;
- 6 использовать условия при составлении программ на Scratch4Информационныетехнологии:
- 6

работатьвстандартномграфическомредакторе:заливка, фиг уры, цвет, ластик, текст. кисти. работа  $\mathbf{C}$  фрагментамикартинок, копирование ивставка фрагмента изо бражения:

- 6набирать, форматировать редактировать и текст средствамитекстовогопроцессора;
- 6использовать «горячие» клавиши в процессе набора и редактированиятекста;
- 6 добавлять изображения в текст средствами текстового процессораиизменятьихположение;
- 6 создавать маркированные и нумерованные списки средствамитекстовогопроцессора;

6 иметьпредставлениеоредакторепрезентаций;

6создаватьиредактироватьпрезентацию средствамиредак-

торапрезентаций:

6добавлятьразличные объектынаслайд: заголовок, текст, табли ца, схема;

6 оформлятьслайды:

6создавать, копировать, вставлять, удалять и перемещать слайды; бработатьсмакетамислайдов;

6 добавлятьизображениявпрезентацию;

6 составлятьзапрос дляпоискаизображений

# СОДЕРЖАНИЕ КУРСА «ОСНОВЫ ЛОГИКИ И АЛГОРИТМИКИ»

# 1 KNACC

#### 1. Цифровая грамотность

Техника безопасности работе при  $\overline{c}$ компьютеромУстройствокомпьютера Клавиатура  $\overline{M}$ (описаниеи назначение) Понятие компьютерная мышь аппаратного обеспечения компьютераЗнакомство  $\mathcal{C}$ браузеромПонятие программного обеспечения компьютера Файлкак формахранения информации

#### 2. Теоретические основы информатики

Информация  $\overline{M}$ способы получения информацииХранение, передача обработка информации  $\mathbf{H}$ НазванияобъектовСвойства Понятие объекта объектовСравнение объектовПонятие вы-сказыванияИстинные  $\overline{M}$ ложные высказыванияПонятие мно-жестваМножества объектов Названия групп объектов Общие свой стваобъектов

#### 3. Алгоритмы и программирование

ПоследовательностьдействийПонятиеалгоритмаИсполнительСредаисполнителяКомандыисполнителяСвойстваалгорит мов: массовость, результативность, дискретность, понятностьЗнакомство со средой формального исполнителя «Художник»

#### 4. Информационные технологии

Понятие«графическийредактор»СтандартныйграфическийредакторЗапускграфическогоредактораИнтерфейсграфич еского редактора Калькулятор Алгоритм вычисления простых действиеСтандартный примеров ОДНО  $\overline{R}$ текстовыйредакторИнтерфейс текстового редактораНабор текстаИс-правлениеошибоксредствамитекстовогоредактора

# 2 КЛАСС

#### 1. Цифровая грамотность

Устройствакомпьютера:микрофон,камера,клавиатура,мыш монитор, принтер. наушники, колонки, жёсткий Ь, диск, процессор, системный блок Программное обеспечение Мен ю

«Пуск». программ, меню кнопки управления окнами Файлыипапки

## 2. Теоретические основы информатики

Информатика и информация Понятие «информация» ВосинформацииОрганы приятие восприятия информацииВидыинформациипоспособувосприятияНоситель информацииХранение, передача  $\overline{u}$ обработка как информационные процес-сыСпособы организации информации: таблины. столб-чатые схемы. диаграммыПредставление информацииВиды инфор-мации по представленияВведение логикуОбъект,имя способу  $\bf{B}$ объектов. свойства объектовВысказыванияИстинностьпростыхвысказыванийВыс казываниясотрицанием

#### 3. Алгоритмы и программирование

Определение алгоритмаКоманда, программа, исполнительСвойства алгоритма Линейные алгоритмы Работа в среде фор-мальногоисполнителя Поископтимальногопути

#### 4. Информационные технологии

Стандартный текстовый редактор Набор текста Созданиеи сохранение текстового документаКлавиши редактированиятекстаРедактирование текстаСтандартный графический ре-дакторСоздание и сохранение графического файлаОсновныеинструменты стандартного графического редактора: заливка, фигуры, цвет, ластик, подпись, кисти

#### 3 КЛАСС

#### 1. Цифровая грамотность

Аппаратное обеспечение компьютераУстройства компьюте-ра: микрофон. клавиатура, камера. мышь. монитор. принтер, наушники, колонки, жёсткий диск, процессор, оператив наяпамять, системный блок (описаниеи назначение) Компьютер универсальное устройство для работы  $\mathcal{C}$ информациейПрограммное обеспечение компьютера (примеры и назначе-ние) Основные элементы рабочего окна программыРабочийстол Ярлык программы Меню «Пуск». меню программ Фай-лы и папки (инструкции по работе с файлами  $\mathbf{M}$ папками: за-крыть, переименовать, создать, открыть, удалить) Поиск ин-формации

#### 2. Теоретические основы информатики

Понятие «информация» Виды информации по форме представленияСпособыорганизацииинформациииинформационныепроцессы Хранение, передача, обработка (тривидаобработкиинформации) Носительинформации (видыносителейинфор мации)Источникинформации, приёмникинформацииСпособыорга низацииинформации:таблицы. схемы. столбча-тыедиаграммы Прелставление информации Виды информа-ции по способу представления Объект, свойство объекта, груп-пировка объектов, обшие И отличающие свойстваНахождениелишнегообъектаВысказыванияОдинаковые посмыслувы-

сказыванияЛогическиеконструкции«все», «ниодин», «некоторые»Решениезадачспомощьюлогических преобразова-ний

#### 3. Алгоритмы и программирование

Алгоритмы и языки программированияСвойства алгорит-MOB: массовость. результативность, дискретность, понятностьПонятие «Алгоритм»Способы записи алгоритмовКомандаПрограммаБлок-схемаЭлементы блоксхемы: начало, конец, команда, стрелка Построение блок-схемы текстуЦикличе-скиеалгоритмыБлок- $\overline{10}$ схемациклическогоалгоритмаЭлементблок-схемы: циклПостроение блок-схемы циклического алго-ритма  $\overline{10}$ 

блок-схеме линейного алгоритма Работа  $\bf{B}$ среде  $\phi$ opмальногоисполнителя

#### 4. Информационные технологии

Текстовый процессор Создание и сохранение текстового документаИнтерфейстекстовогопроцессораРедактированиетекс таИнструментыредактирования: удалить, копировать, вставить, разделить абзацы, исправить ошибкиФорматина рованиеИнструменты форматирования: шрифт, кегль, начертание, цветИзображениявтексте: добавление, положение Станда ртный графический редакторСоздание и сохранениеграфическогофайлаИнструментыграфическогоред актора:заливка, фигуры, цвет, ластик, подпись, кисти, фон, контур фигур, масштаб, палитраРабота с фрагментами картинокКопирование фрагмента изображенияДобавление цвета в палитруМасштабированиеизображений

# 4 КЛАСС

#### 1. Цифровая грамотность

Компьютеркакуниверсальноеустройстводляпередачи, хране нияиобработкиинформации Аппаратноеобеспечение

компьютера: микрофон. камера. клавиатура. мышь. монитор, принтер, наушники, колонки. жёсткий диск, процессор. оперативная па-мять. системный блок. графический планшет, гар-нитура, сенсорный экранОсновные и периферийные устрой-ства компьютераУстройства ввода. вывода и ввода-выводаПрограммное обеспечение (основные и програм-мы)Операционная прикладные системаКнопки окнамиРа-бочий «Пуск». управления столМеню меню программФайловая системакомпьютера

#### 2. Теоретические основы информатики

Понятие «информация» Виды информации по форме представления Способы организации информации и информационныепроцессыХранение, передача, обработка (развёрнутоепредс тавление) Источникинформации, приёмникинформапииОбъекты свойстваОбъект. И иx имя объектов.

свойстваобъектов Логические утверждения Высказывания: простые, сотрицанием, сконструкциями «все», «ниодин», «некото -рые», сложные сконструкциями «и», «или»

## 3. Алгоритмы и программирование

АлгоритмыВизуальнаясредапрограммированияScratchИнте pфейс визуальной среды программирования ScratchЛинейный алгоритм и программыСкрипты на ScratchДействиясо спрайтами: смена костюма, команд «говорить», «показаться»«спрятаться», «ждать» Scratch: циклы, анимация, пово-роты (угол. градусы, градусная Mepa) вращение,  $\overline{M}$ движениеАлгоритм  $\mathcal{C}_{\mathcal{C}}$ ветвлением  $\overline{M}$  $PTO$ блоксхемаИспользование условийприсоставлениипрограммнаScratch

#### 4. Информационные технологии

Графический редакторСоздание и сохранение графическогофайлаИнструментыграфическогоредактора: карандаш, залив ка, фигуры (дополнительные параметры фигур), цвет, ла-стик, текст, кистиДобавление новых цветов в палитру, изме-нение масштаба изображения и размера рабочего полотнаКопированиеивставкафрагментаизображения Коллаж Текстовый сохранение процессорСоздание И текстового доку-мента Редактирование текста средствами текстового процессо-ра и с «горячих» клавишИнструменты использованием редактирования: удалить, копировать, вставить, разделить наабзацы, исправить ошибки Форматирование Инструменты

форматирования: шрифт, кегль, начертание, цветИзображения в тексте: добавление, положение Маркированные и нумерованные спискиЗнакомство с редактором презентацийСпоинформацииДобавление собы организации объектов на слайд:заголовок,текст,таблица,схемаОформлениеслайдовДействия со слайдами: создать, копировать, вставить, удалить, переместить Макетслайдов

#### ТЕМАТИЧЕСКОЕ ПЛАНИРОВАНИЕ КУРСА «ОСНОВЫ ЛОГИКИ И АЛГОРИТМИКИ»  $\overline{z}$

## 1 КЛАСС

1час в неделю, всего 23 часа, 5 часов - резервное время

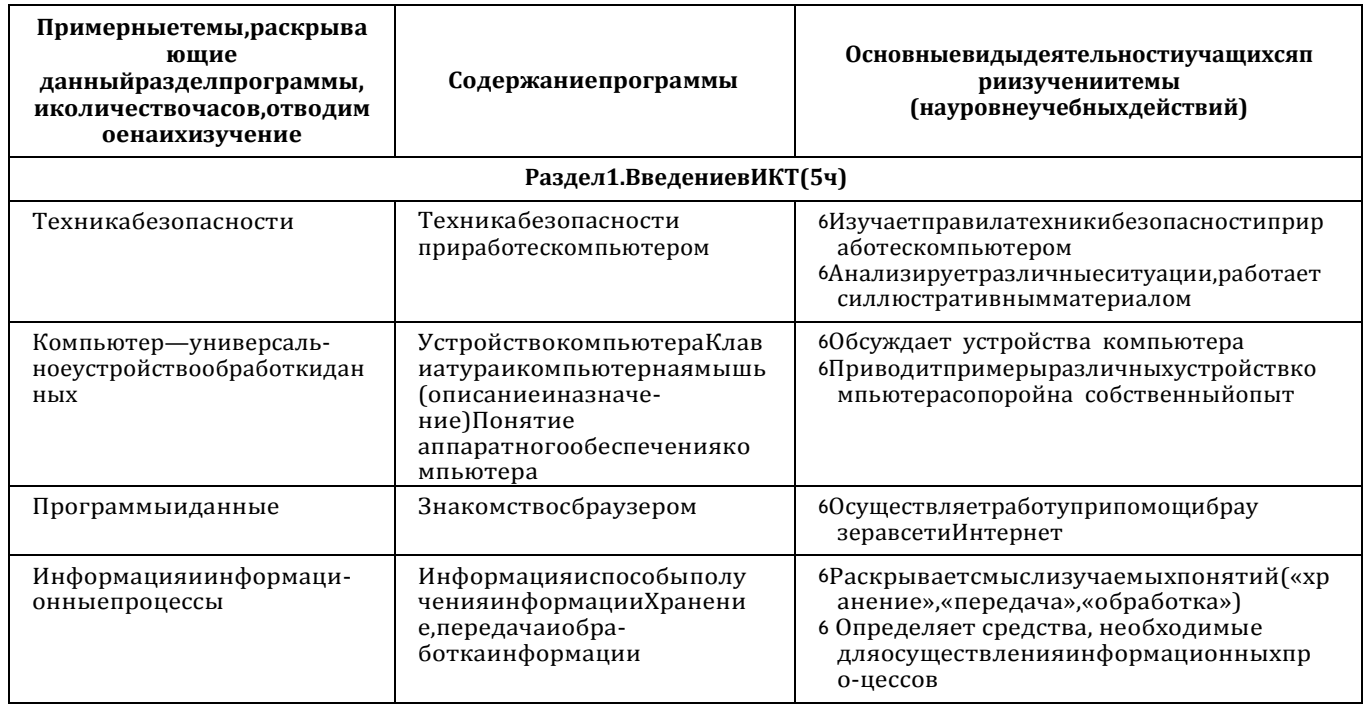

**ЦЕЛЕВОЙРАЗДЕЛ** 

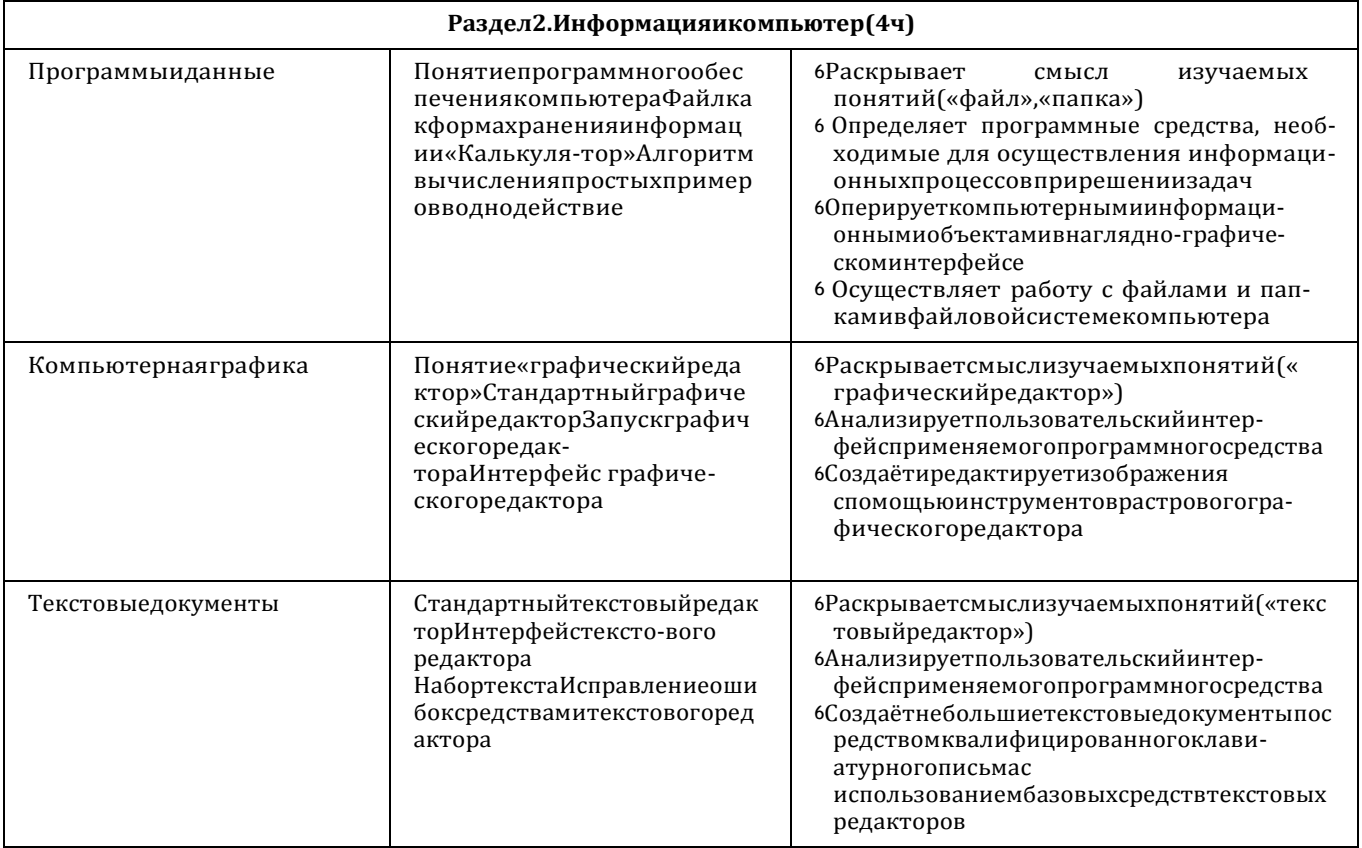

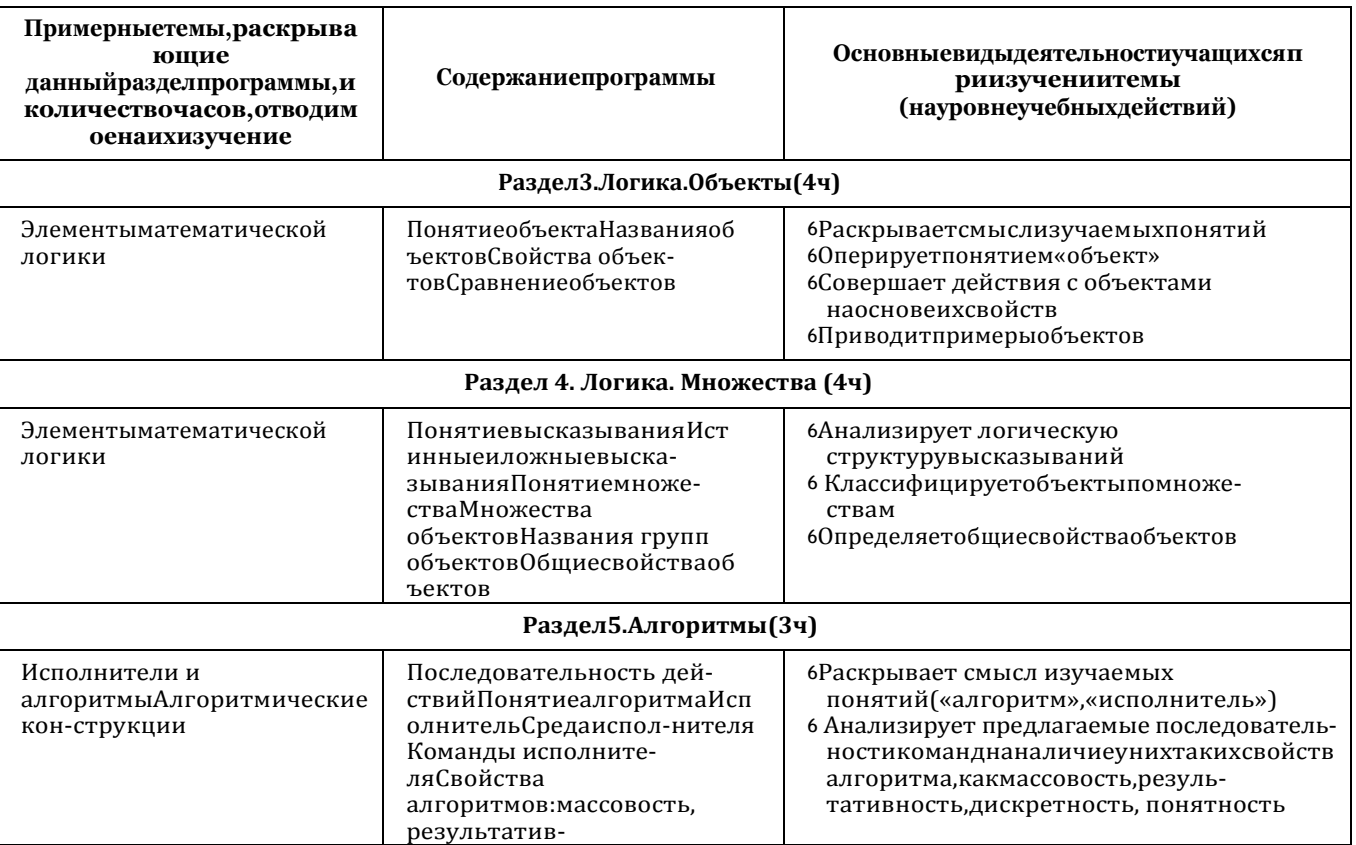

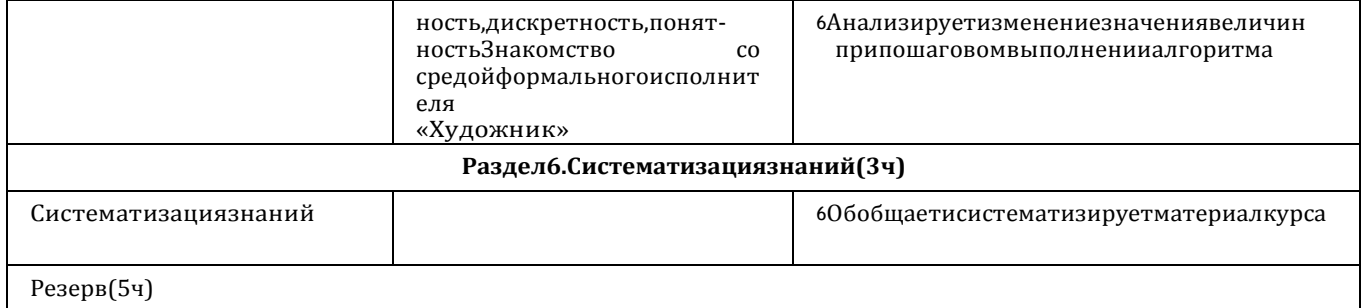

**ЦЕЛЕВОЙРАЗДЕЛ** 

#### 2 КЛАСС 56

## 1часвнеделю, всего 28 часов, бчасов - резервноевремя

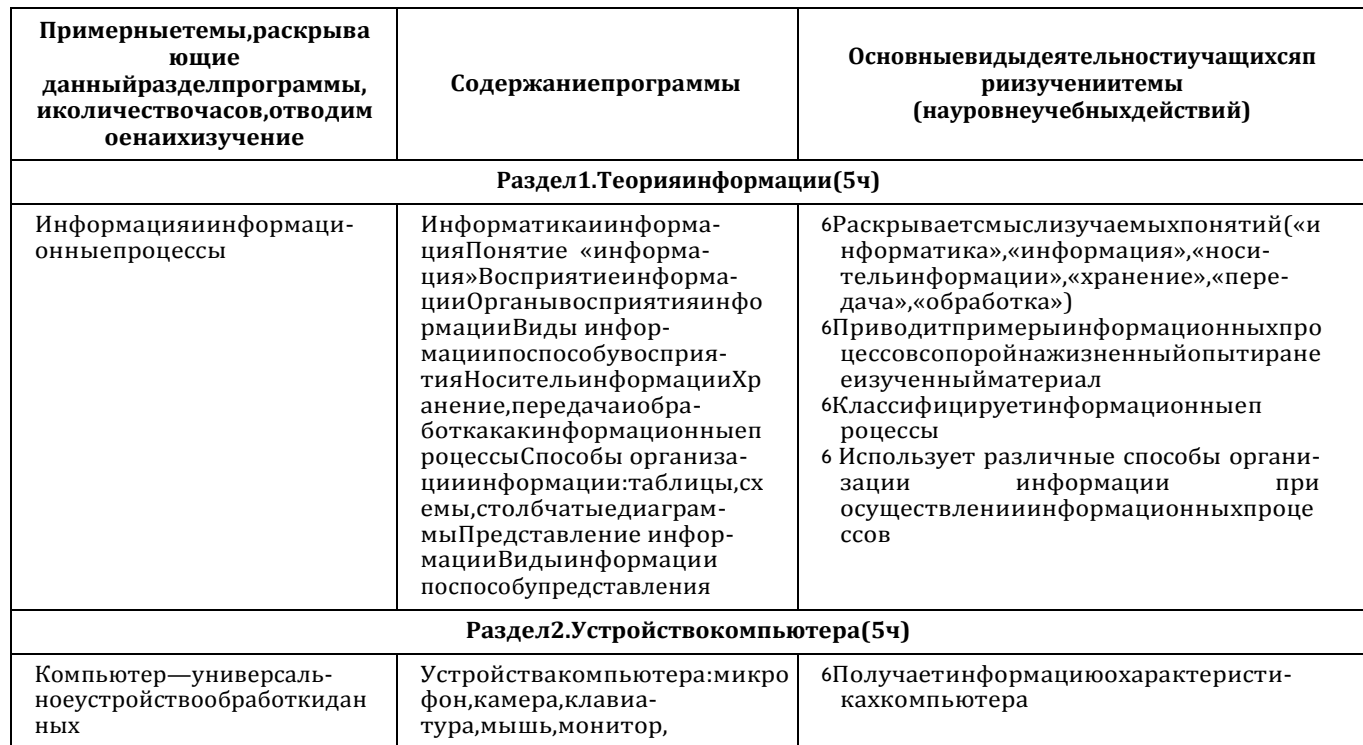

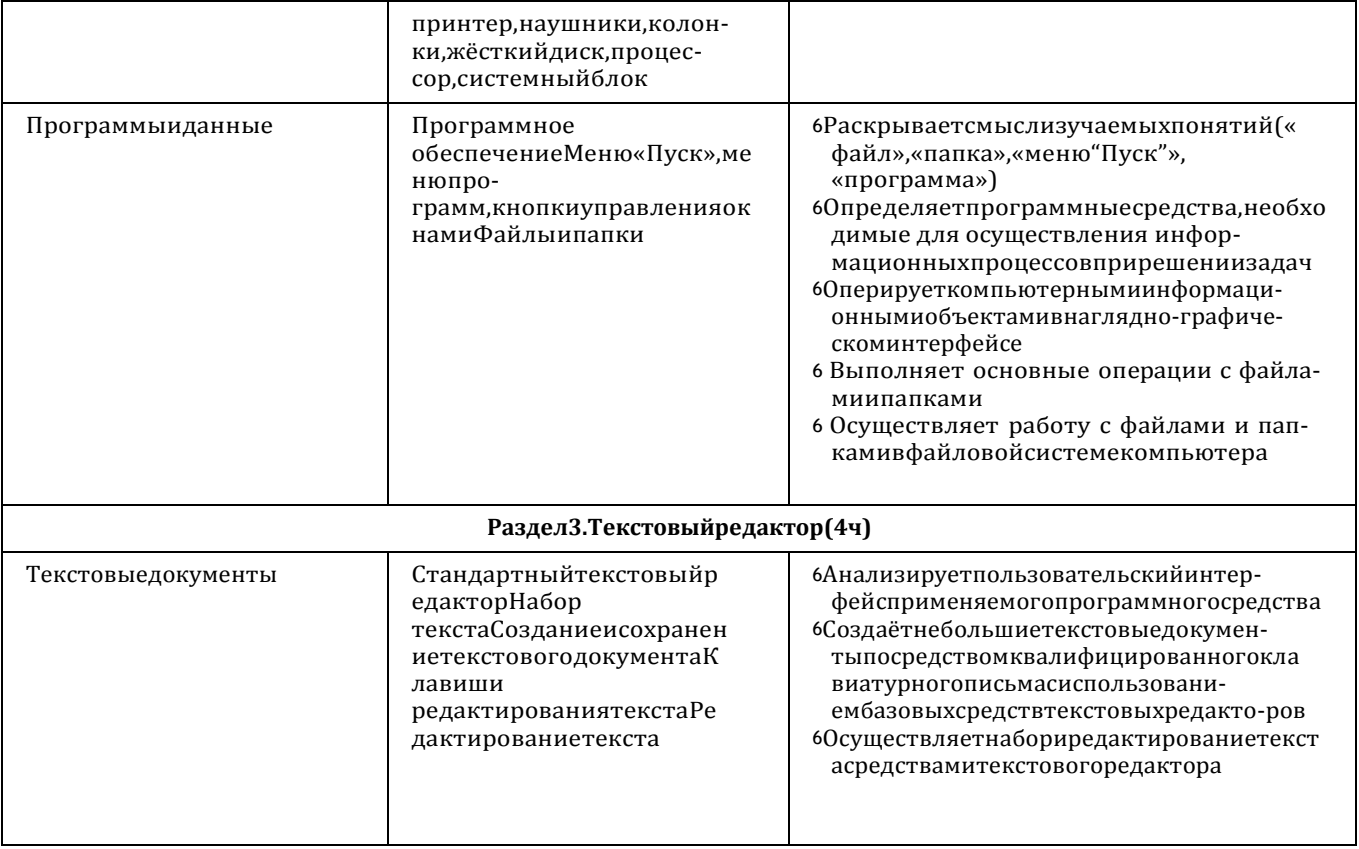

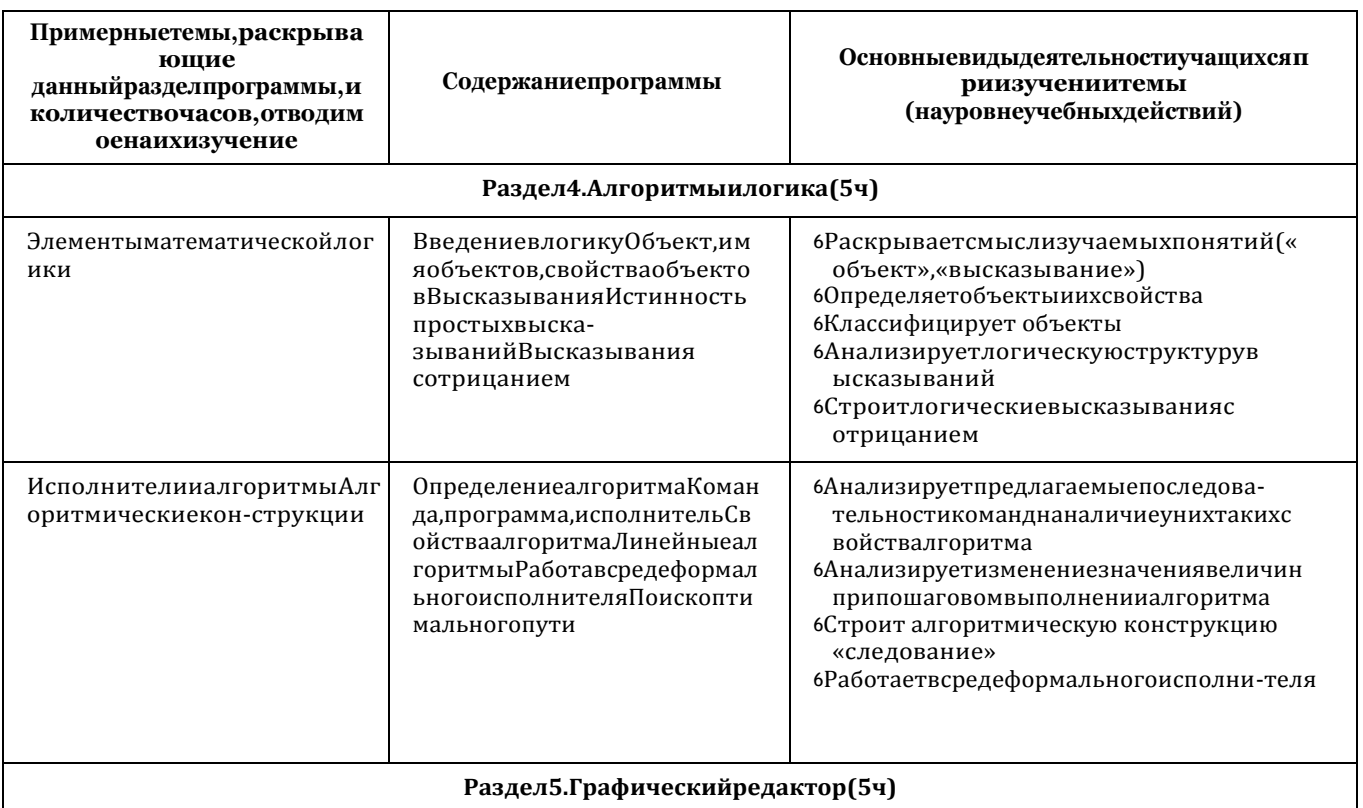

ОСНОВЫЛОГИКИИАЛГОРИТМИКИ.1-4классы

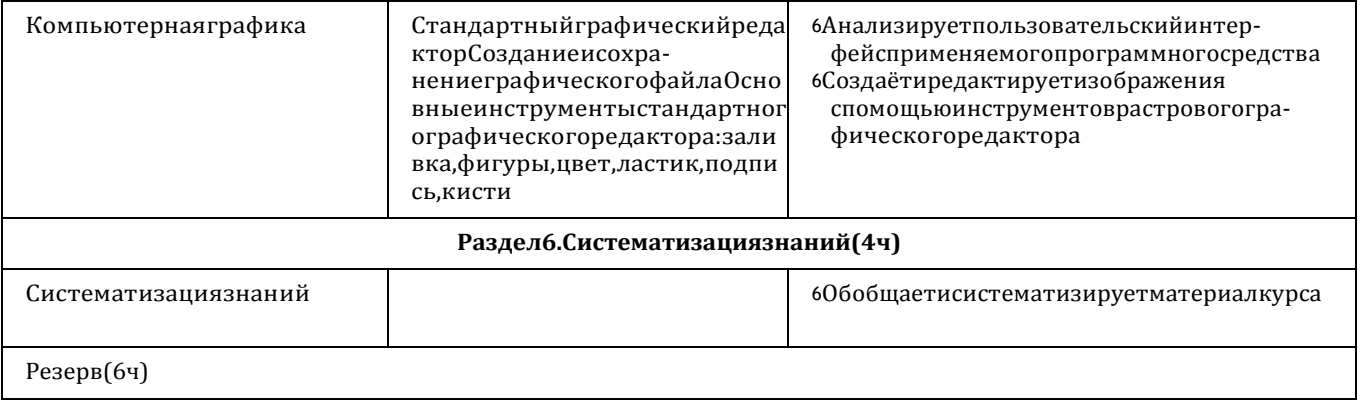

#### 3 КЛАСС မ

OCHOBЫЛОГИКИИАЛГОРИТМИКИ.1-4классы

#### 1часвнеделю, всего 28 часов, бчасов - резервноевремя

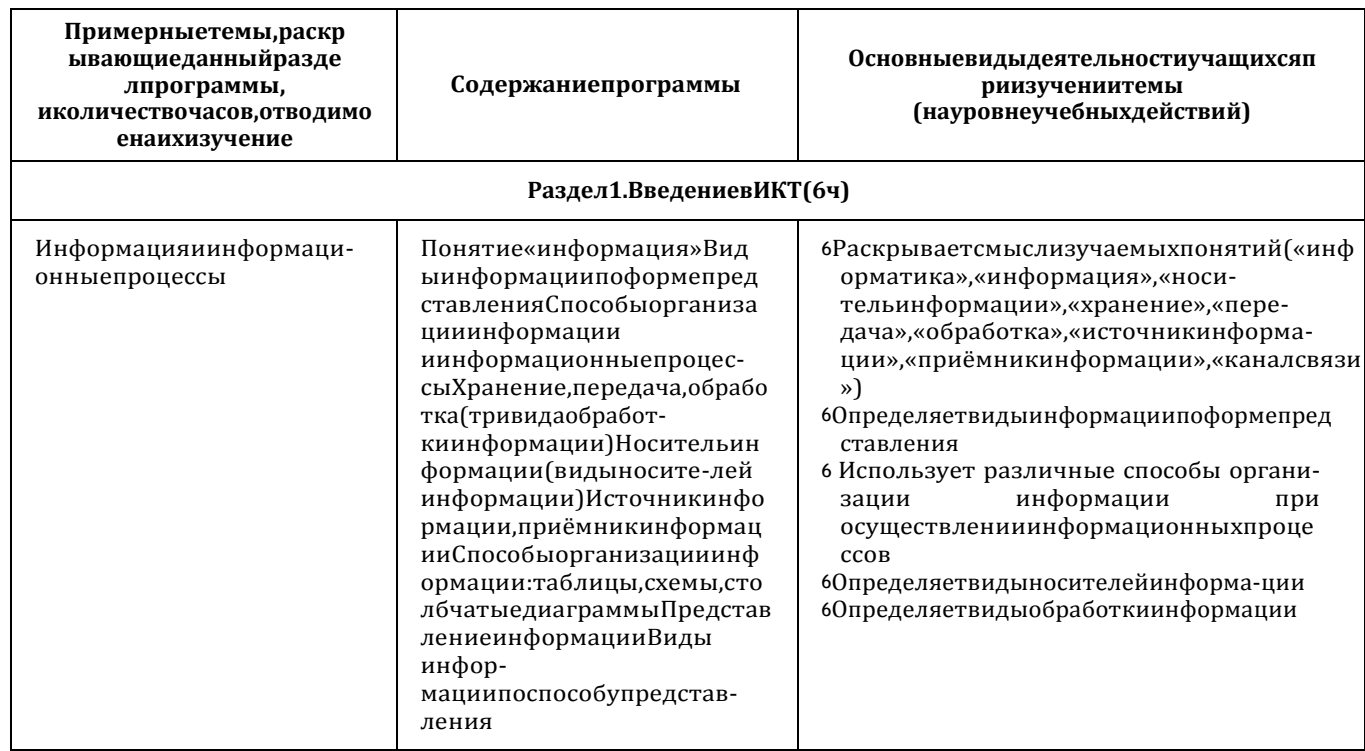

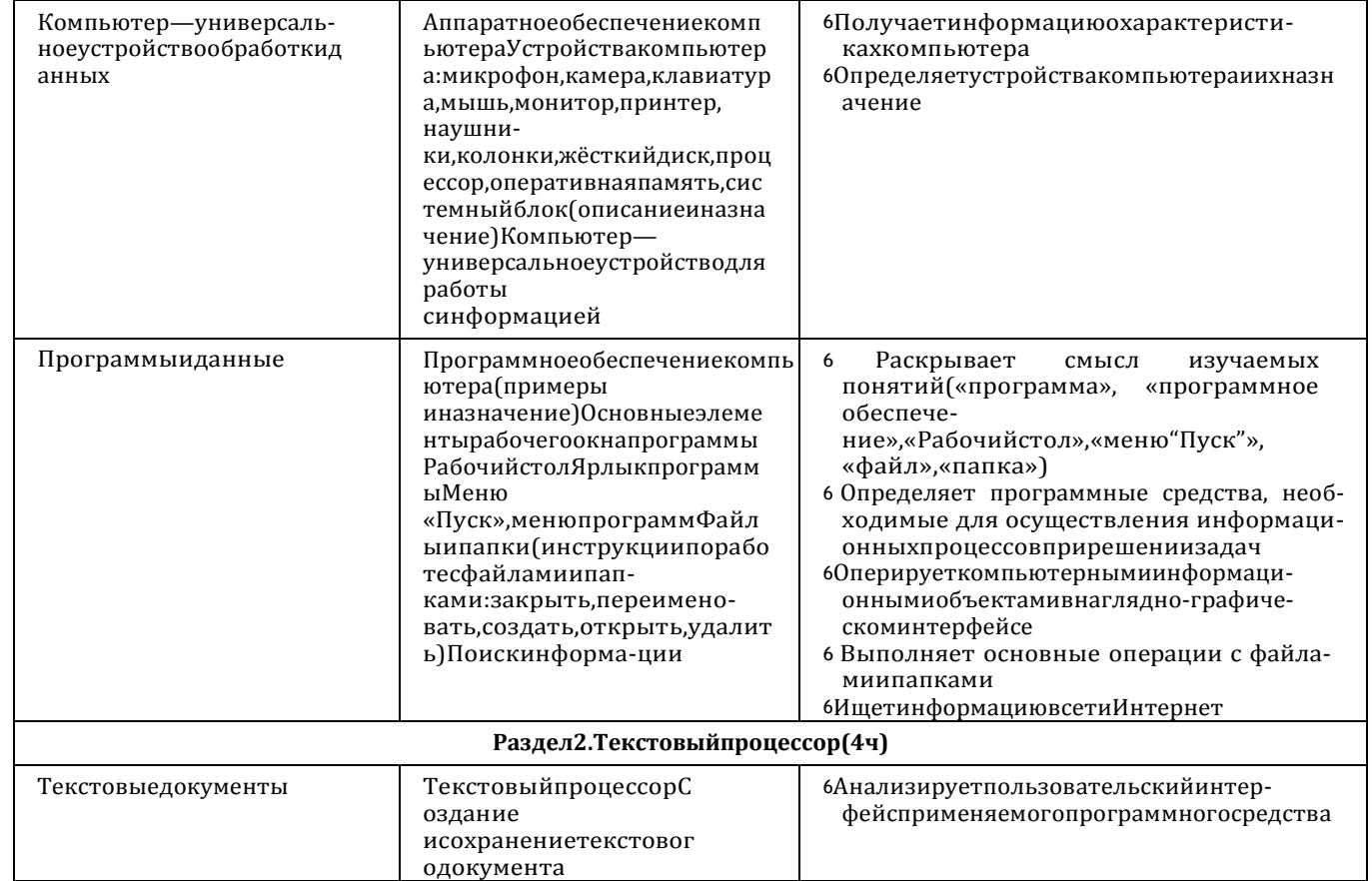

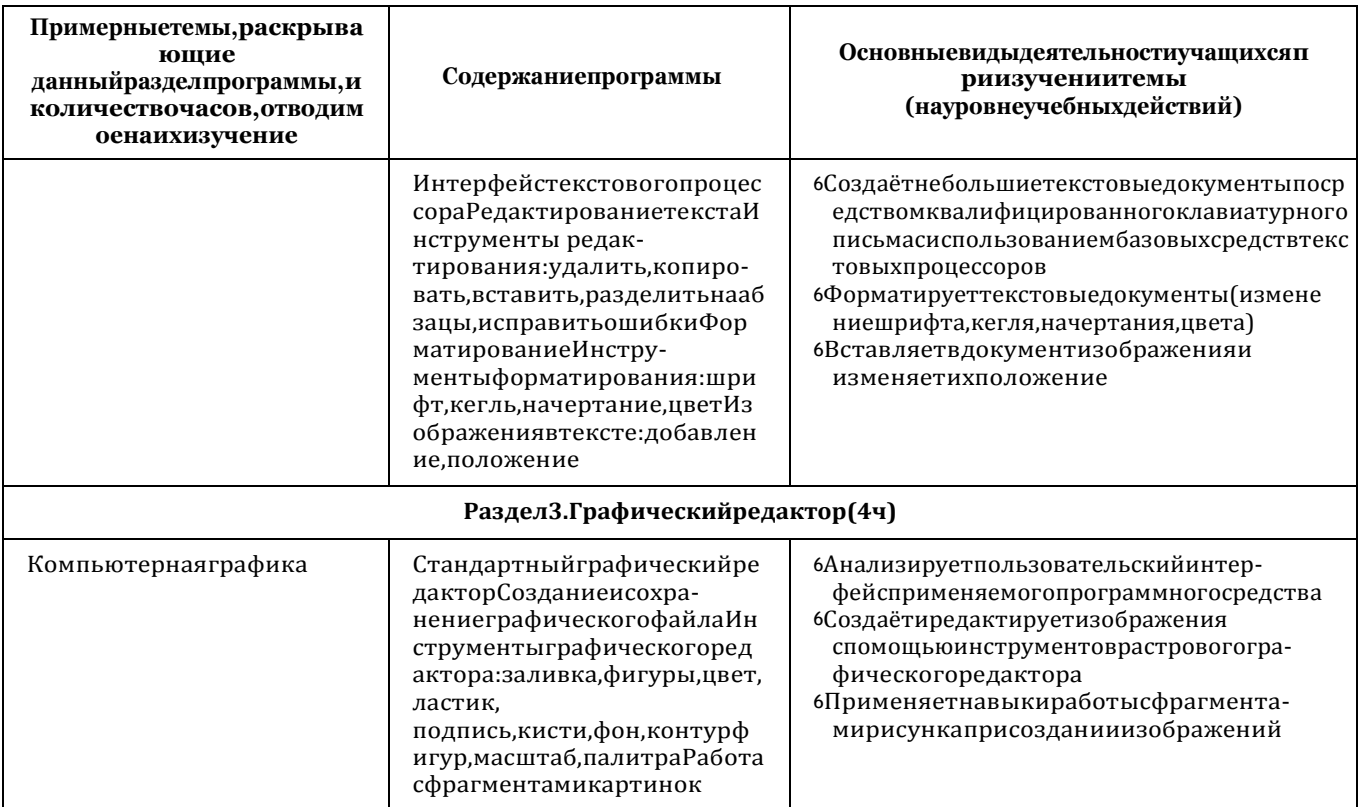

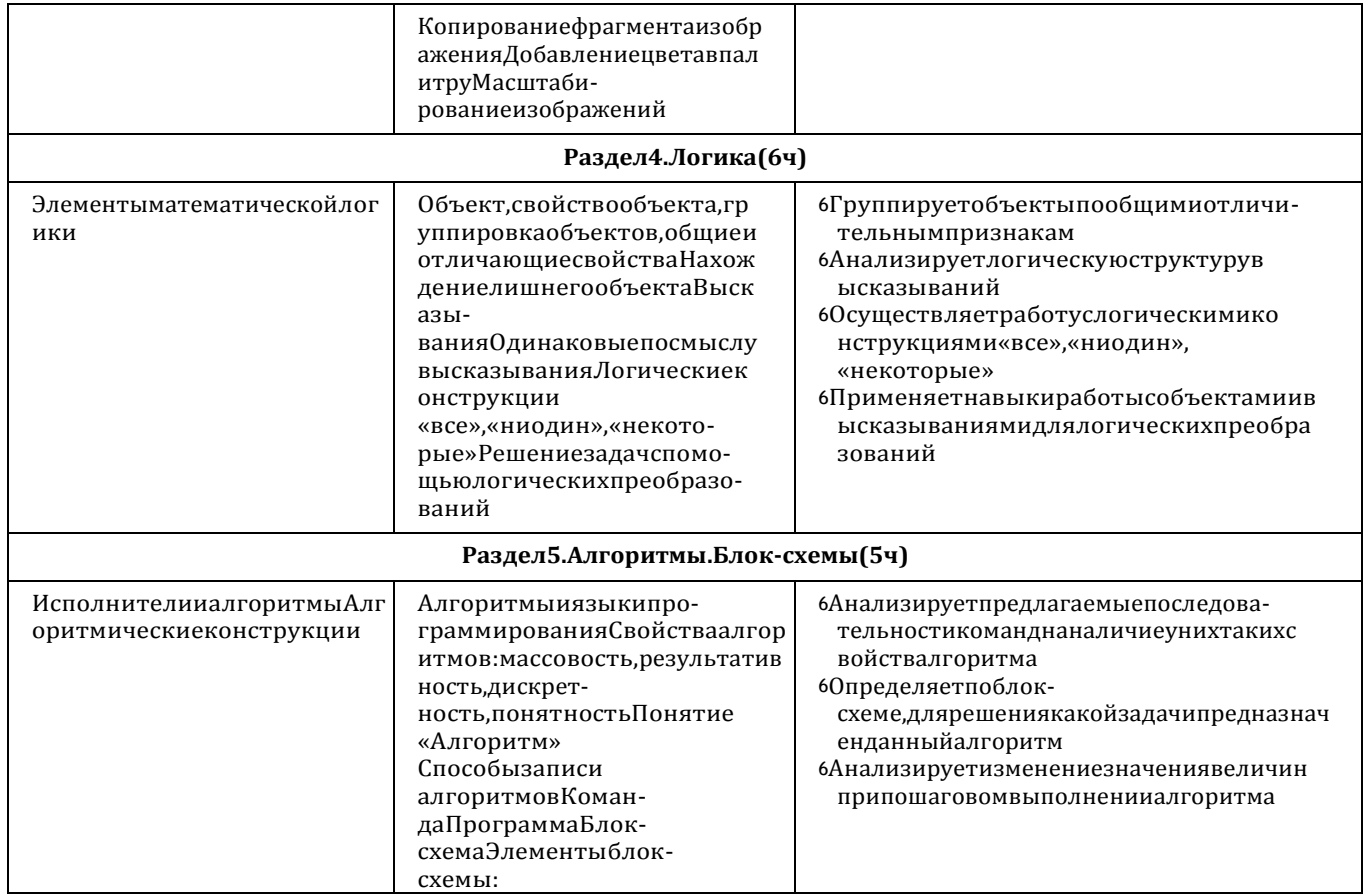

င္ယ

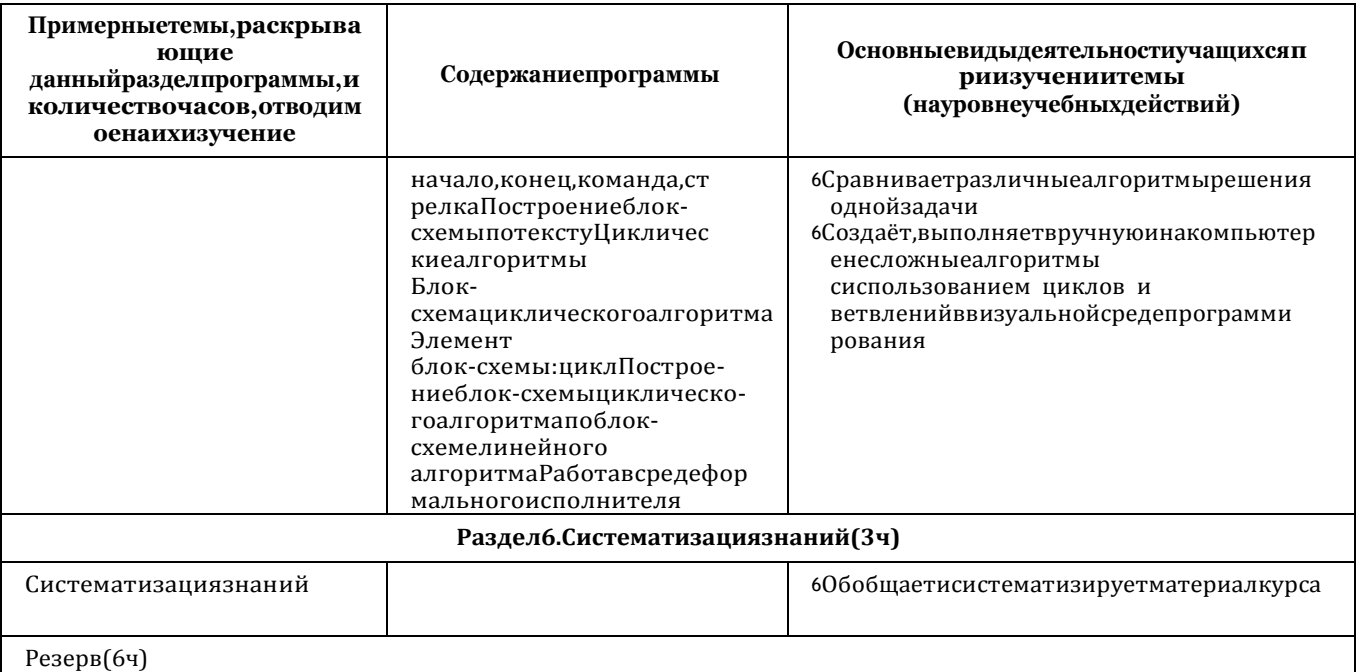

# 4 КЛАСС

## 1часвнеделю, всего 28 часов, бчасов - резервноевремя

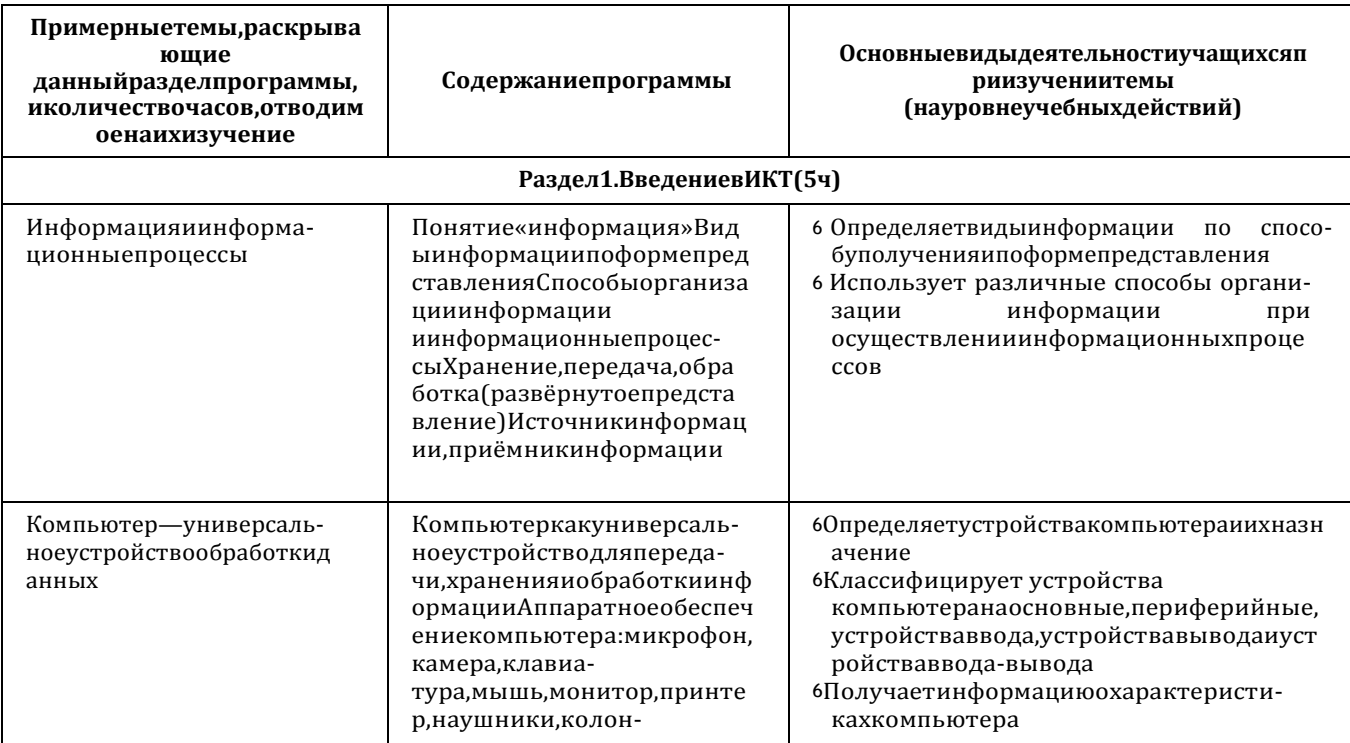

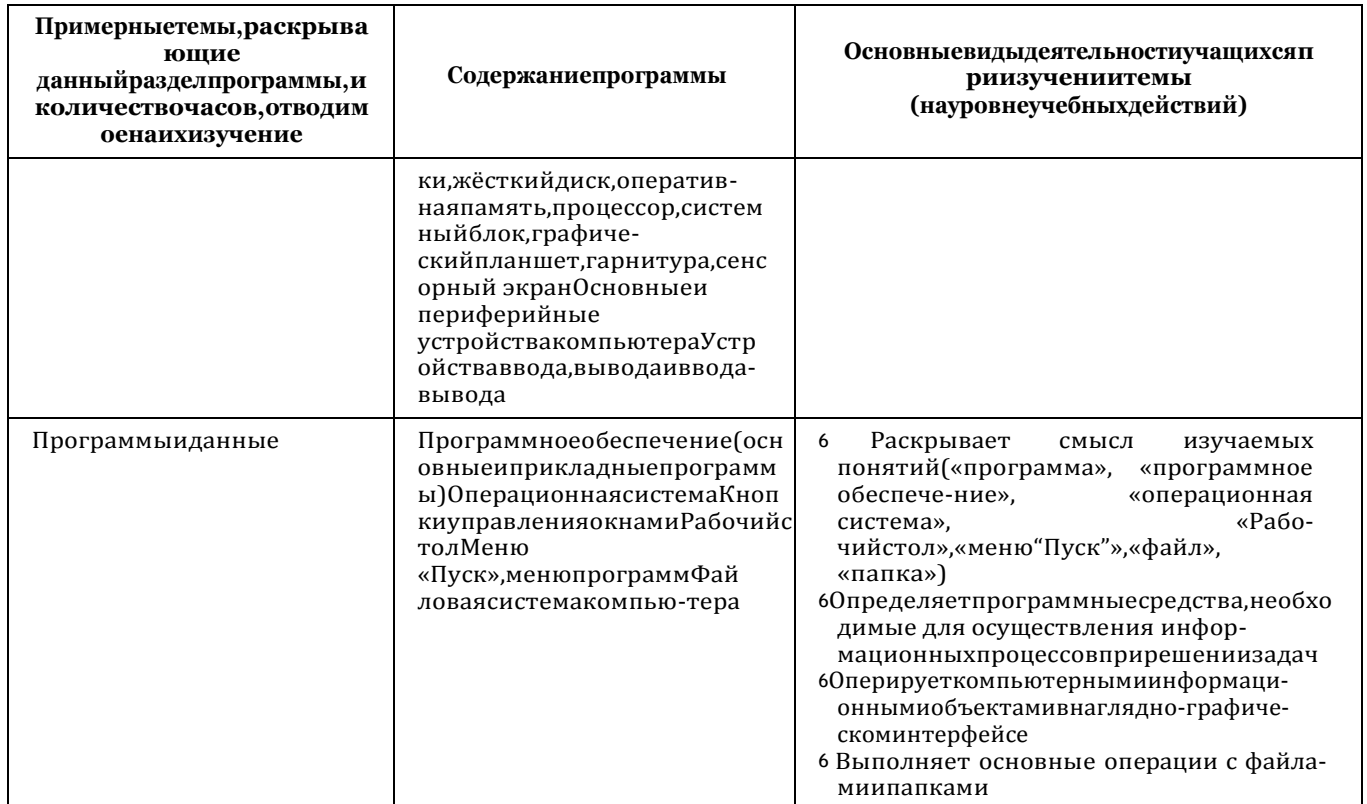

**ЦЕЛЕВОЙРАЗДЕЛ** 

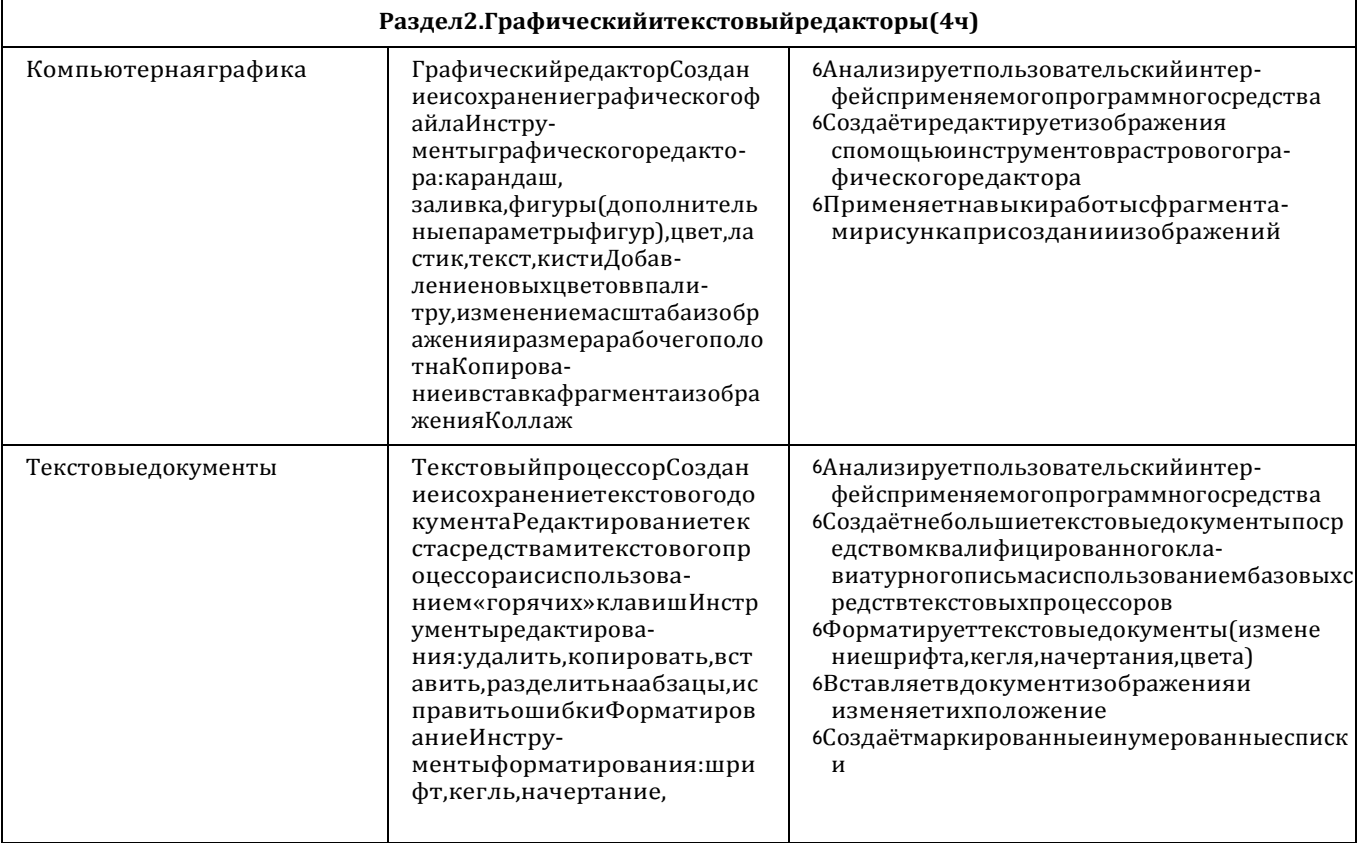

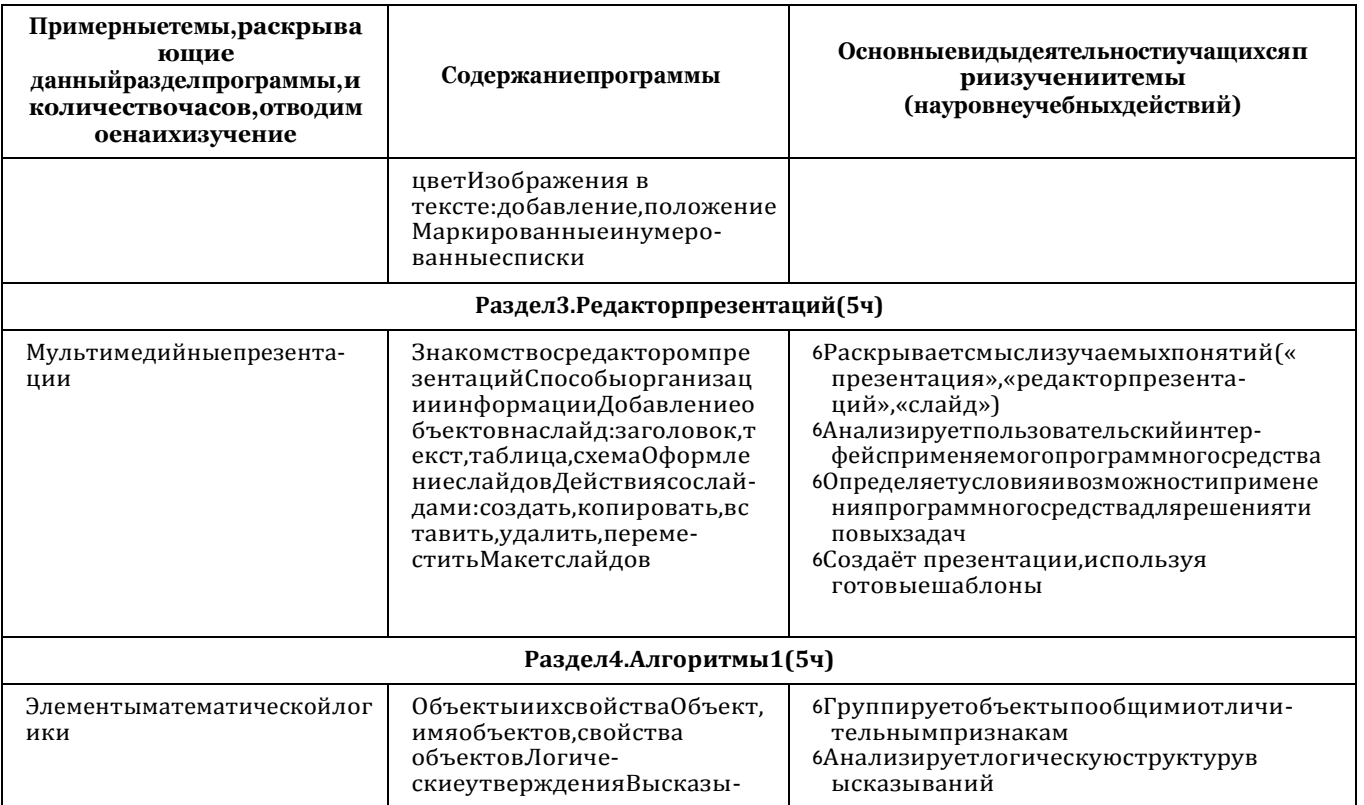

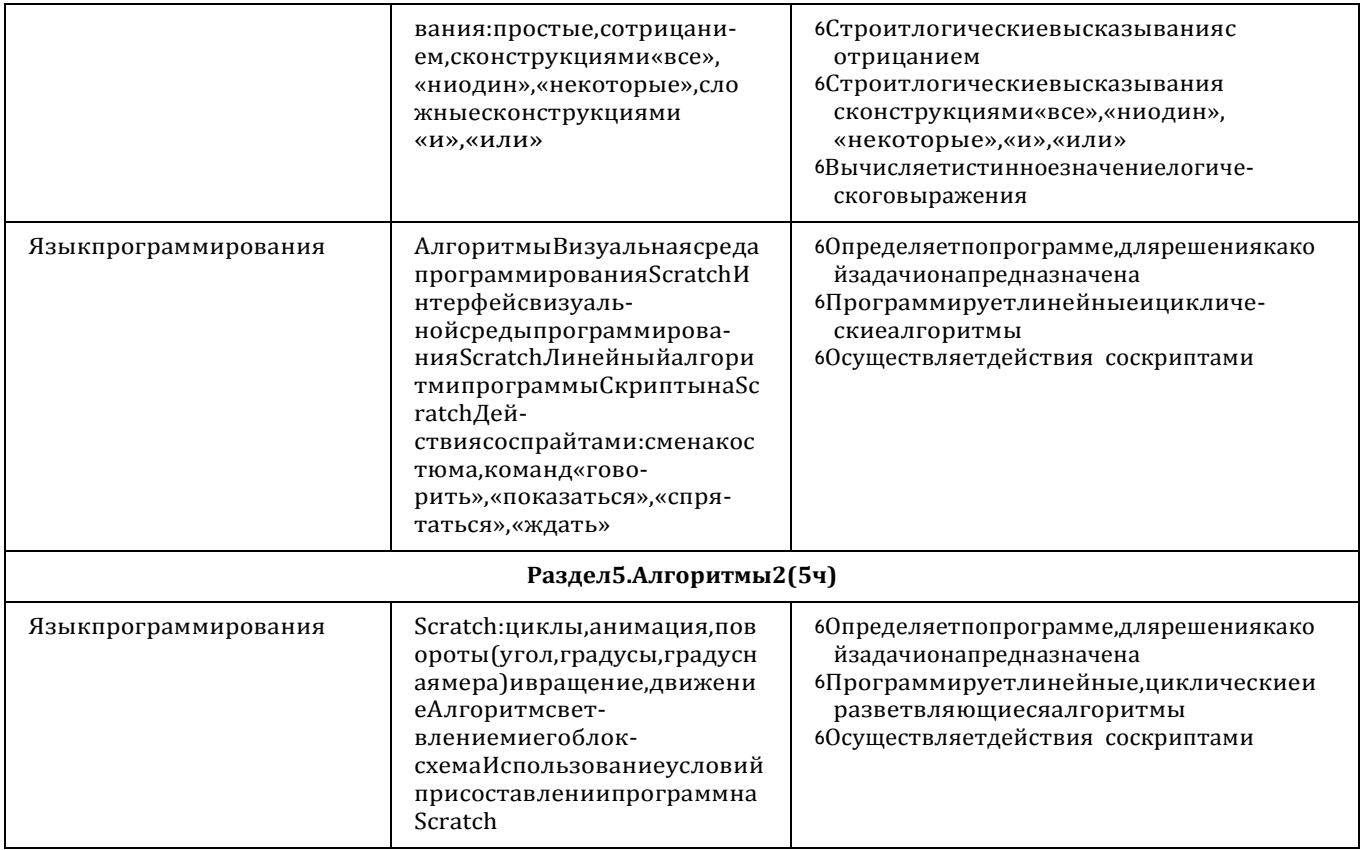

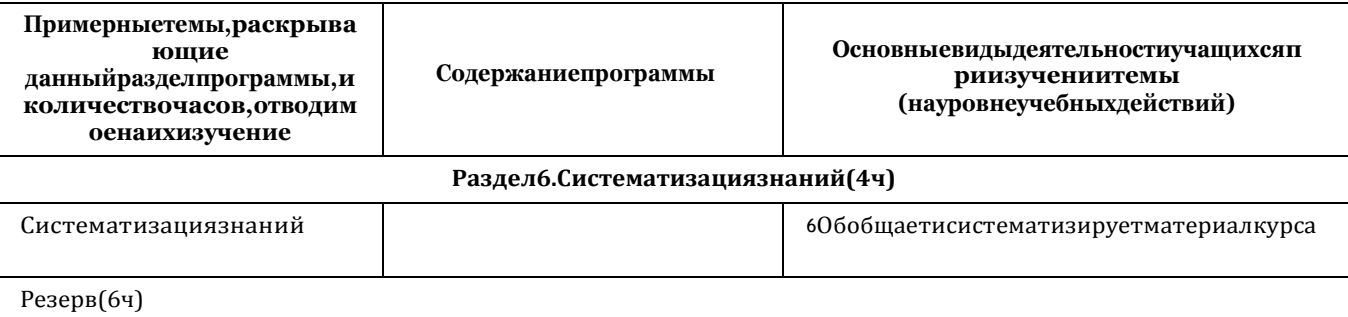

#### Форма проведения занятий

Курсвнеурочнойдеятельности «Основылогики и алгоритмики»рассчитаннаодинакадемическийчас в неделю Обуче-ние предусматривает групповую форму занятий в классе с учителем Тематическое планирование каждого класса состоит из6модулей, вкаждомизкоторых - от3до6занятий

Занятия предусматривают индивидуальную и групповую работу школьников, а также предоставляют им возможность проявитьиразвитьсамостоятельностьВкурсенаиболеераспространеныследующиеформыработы:обсуждения,дискуссии,решен кейсов. эксперименты, викторины, коммуникативия

ныеигры, дидактическиеигры, выполнениеинтерактивных задани йнаобразовательнойплатформе

# **УЧЕБНО-МЕТОДИЧЕСКОЕ ОБЕСПЕЧЕНИЕ ОБРАЗОВАТЕЛЬНОГО ПРОЦЕССА**

#### **Методические материалы для ученика:**

<sup>6</sup>помодульные дидактические материалы, представленные наобразовательной платформе (в том числе раздаточный материалитд)

#### **Методические материалы для учителя:**

- <sup>6</sup>методическиематериалы;
- <sup>6</sup>демонстрационныематериалыпотемезанятия;
- <sup>6</sup>методическоевидеосподробнымразборомматериалов,рекомендуе мыхдляиспользованияназанятии

#### **Цифровые образовательные ресурсы и ресурсы сети Интернет:**

<sup>6</sup>образовательнаяплатформа

#### **Учебное оборудование:**

- <sup>6</sup>компьютер (стационарный компьютер, ноутбук, планшет);
- <sup>6</sup>компьютерные мыши;
- <sup>6</sup>клавиатуры

#### **Учебное оборудование для проведения лабораторных, практических работ и демонстраций:**

<sup>6</sup>мультимедийный проектор с экраном (интерактивной доской)или интерактивная панель